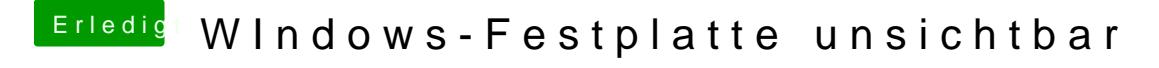

Beitrag von Der MacXperte vom 11. November 2017, 17:57

Nach Anklicken von Einige Einstellungen sind momentan nicht verfügbar se